## ECTOR B **WELDED VERSION STYLE 3** 2" FLANGE TO **FASTEN TO THE**  $1\frac{1}{4}$  $-1\frac{1}{4}$ " WALL  $1" -$ **SIDE VIEW FRONT VIEW**  $1"$  LIP (TYP.)  $\frac{1}{2}$ " - ½" - ½" **ISOMETRIC VIEW MATERIAL: WELDED COLLECTOR BOX** Fabrication will proceed only after receipt of .063" ALUMINUM signed print approval.

## **Print Approval:**

Architect and/or contractor shall verify all dimensions, sizes and quantities. All products to be installed in strict accordance with Johns Manville's printed instructions.

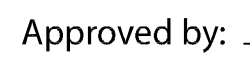

Date:  $\Box$ 

PROJECT:

**ARCHITECT:** 

**ROOFING CONTRACTOR:** 

REPRESENTATIVE/DISTRIBUTOR:

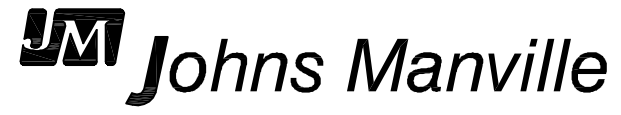

COLOR: **COLOR** 

FINISH:

## **QUANTITIES:**

AMOUNT REQUIRED\*

DOWNSPOUT SIZE \_\_\_\_\_\_" x \_\_\_\_\_\_"

\*QUANTITIES OVER 15 REQUIRE AN EXTENDED LEAD TIME DUE TO POST COATING PROCESS.

> 51 Lexington Street; Lewiston, ME 04240 CUSTOMER SERVICE: 800-223-8317 USA 800-445-1500 Canada TECHNICAL SERVICE: 800-445-1500 USA & Canada FAX: 207-784-0125 OTHER AREAS CALL: 207-784-0123

> > **OF**

B

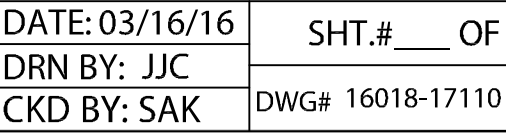